## Package 'modelc'

June 28, 2020

Title A Linear Model to 'SQL' Compiler

Version 1.0.0.0

Description This is a cross-platform linear model to 'SQL' compiler. It generates 'SQL' from linear and generalized linear models. Its interface consists of a single function, modelc(), which takes the output of  $Im()$  or  $glm()$  functions (or any object which has the same signature) and outputs a 'SQL' character vector representing the predictions on the scale of the response variable as described in Dunn & Smith (2018) <doi:10.1007/978-1-4419-0118- 7> and originating in Nelder & Wedderburn (1972) <doi:10.2307/2344614>. The resultant 'SQL' can be included in a 'SELECT' statement and returns output similar to that of the glm.predict() or lm.predict() predictions, assuming numeric types are represented in the database using sufficient precision. Currently log and identity link functions are supported.

License MIT + file LICENSE

URL <https://github.com/sparkfish/modelc>

BugReports <https://github.com/sparkfish/modelc/issues>

Encoding UTF-8

LazyData true

**Suggests** testthat  $(>= 2.1.0)$ 

RoxygenNote 7.1.0

NeedsCompilation no

Author Sparkfish Analytics [cph], Hugo Saavedra [aut, cre]

Maintainer Hugo Saavedra <analytics+hugo@sparkfish.com>

Repository CRAN

Date/Publication 2020-06-28 10:00:05 UTC

### R topics documented:

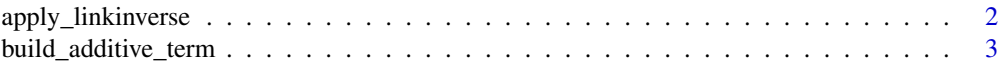

#### <span id="page-1-0"></span>2 apply\_linkinverse

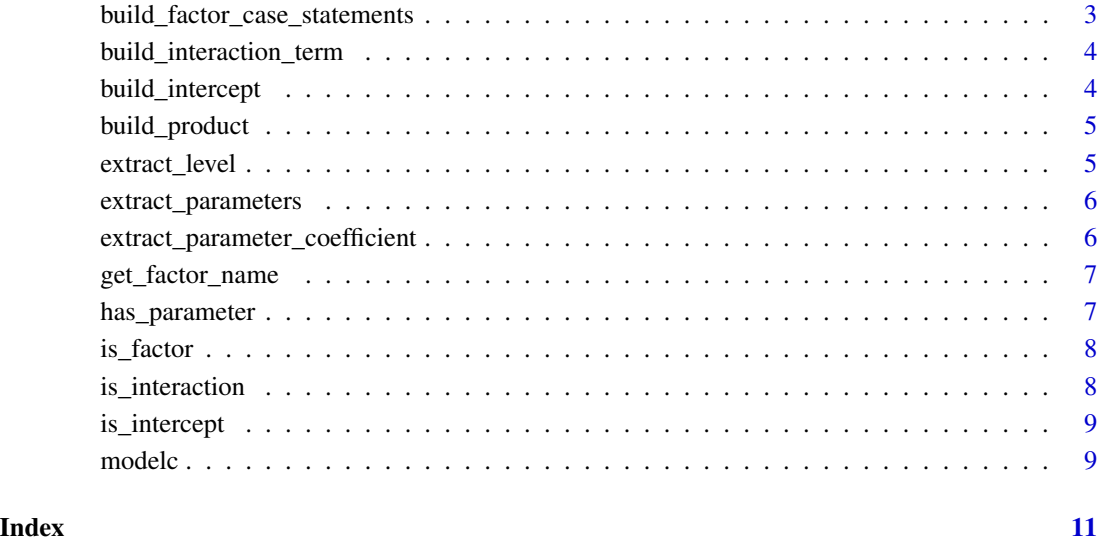

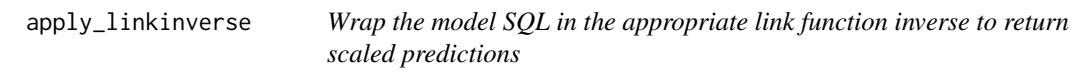

#### Description

Wrap the model SQL in the appropriate link function inverse to return scaled predictions

#### Usage

```
apply_linkinverse(model, sql)
```
#### Arguments

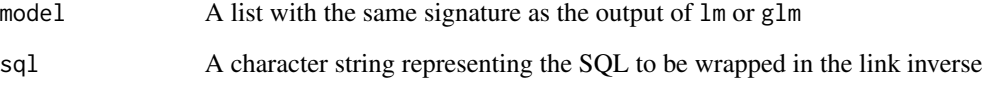

#### Value

A character string representing a SQL model formula

<span id="page-2-0"></span>build\_additive\_term *Get SQL representing a continuous term in the model with no interactions*

#### Description

Get SQL representing a continuous term in the model with no interactions

#### Usage

```
build_additive_term(model, additive_term, first = FALSE)
```
#### Arguments

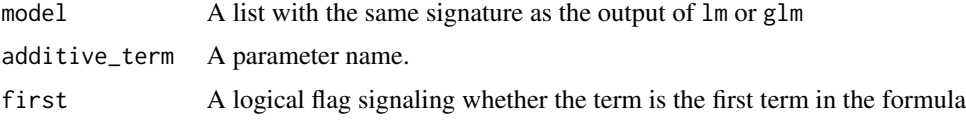

#### Value

A SQL character string representing an additive term

```
build_factor_case_statements
                         Build SQL CASE statements representing the factors in the model
```
#### Description

Build SQL CASE statements representing the factors in the model

#### Usage

```
build_factor_case_statements(model, first = FALSE)
```
#### Arguments

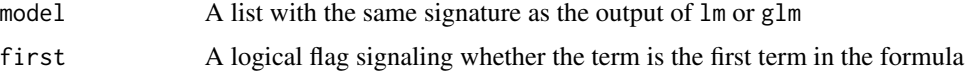

#### Value

A character string representing a SQL CASE statement

<span id="page-3-0"></span>build\_interaction\_term

*Build a SQL interaction term*

#### Description

Build a SQL interaction term

#### Usage

```
build_interaction_term(model, interaction_term, first = FALSE)
```
#### Arguments

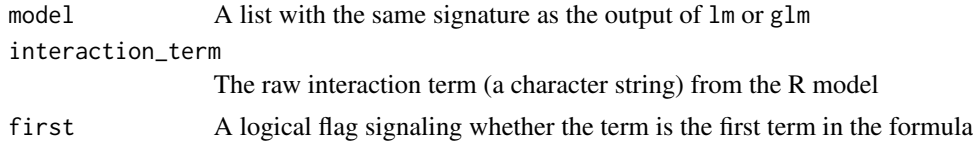

#### Value

A character string representing a SQL interaction term

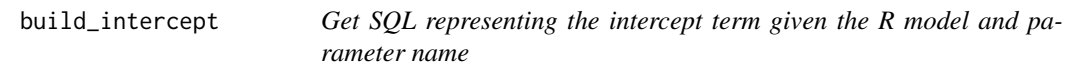

#### Description

Get SQL representing the intercept term given the R model and parameter name

#### Usage

```
build_intercept(model, parameter, first = FALSE)
```
#### Arguments

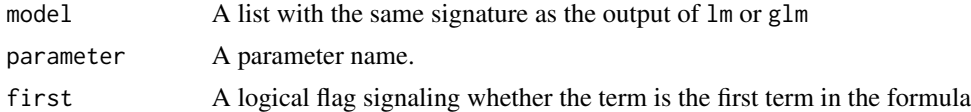

#### Value

A SQL character string representing the intercept term in the model

<span id="page-4-0"></span>build\_product *Build a SQL product*

#### Description

Build a SQL product

#### Usage

build\_product(lhs, rhs)

#### Arguments

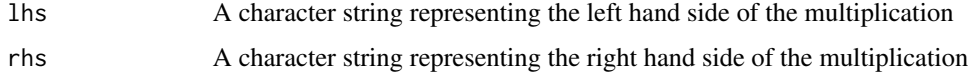

#### Value

A character string representing a valid SQL product term

extract\_level *Extract the level from the factor name*

#### Description

Extract the level from the factor name

#### Usage

extract\_level(parameter, factor)

#### Arguments

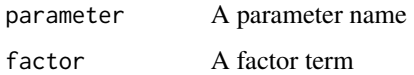

#### Value

A SQL string literal representing the factor level

<span id="page-5-0"></span>extract\_parameters *Extract parameters from a linear model*

#### Description

Extract parameters from a linear model

#### Usage

extract\_parameters(model)

#### Arguments

model A list with the same signature as the output of  $lm$  or  $glm$ 

#### Value

A character vector of terms from a linear model

```
extract_parameter_coefficient
```
*Extract the coefficient of a model parameter*

#### Description

Extract the coefficient of a model parameter

#### Usage

```
extract_parameter_coefficient(model, parameter)
```
#### Arguments

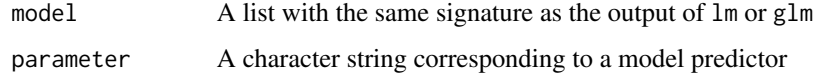

#### Value

A double corresponding to the coefficient, or 0 if the coefficient is missing

<span id="page-6-0"></span>get\_factor\_name *Extract the factor name from an R model*

#### Description

Extract the factor name from an R model

#### Usage

get\_factor\_name(parameter, model)

#### Arguments

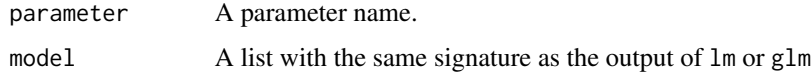

#### Value

A character string representing the factor name

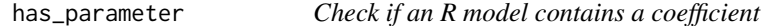

#### Description

Check if an R model contains a coefficient

#### Usage

```
has_parameter(model, parameter)
```
#### Arguments

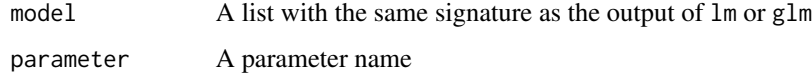

#### Value

A logical representing whether a coefficient is present in the model

<span id="page-7-0"></span>

#### Description

Detect if the given model term is a factor

#### Usage

is\_factor(parameter, model)

#### Arguments

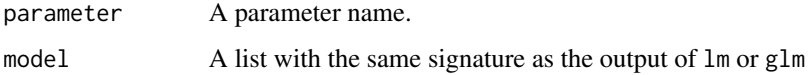

#### Value

A logical representing whether or not the term is a factor

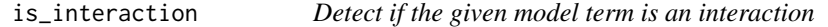

#### Description

Detect if the given model term is an interaction

#### Usage

```
is_interaction(parameter)
```
#### Arguments

parameter A parameter name.

#### Value

A logical representing whether or not the term is an interaction

<span id="page-8-0"></span>

#### Description

Check if the given parameter is the intercept

#### Usage

```
is_intercept(parameter)
```
#### Arguments

parameter A parameter name.

#### Value

A logical representing whether the given parameter is the intercept

modelc *Compile an R model to a valid TSQL formula*

#### Description

Compile an R model to a valid TSQL formula

#### Usage

```
modelc(model, modify_scipen = TRUE)
```
#### Arguments

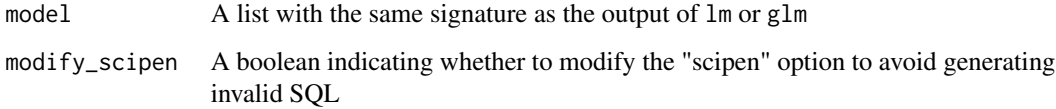

#### Value

A character string representing a SQL model formula

#### Examples

```
a \leftarrow 1:10b \le -2 \times 1:10c \leftarrow as.factor(a)df <- data.frame(a, b, c)
formula = b \sim a + c# A vanilla linear model
linear_model <- lm(formula, data = df)
modelc::modelc(linear_model)
# A generalized linear model with gamma family distribution and log link function
gamma_loglink_model <- glm(formula, data = df, family=Gamma(link="log"))
modelc::modelc(gamma_loglink_model)
# A generalized linear model with gamma family distribution and identity link function
gamma_idlink_model <- glm(formula, data = df, family=Gamma(link="identity"))
```

```
modelc::modelc(gamma_idlink_model)
```
# <span id="page-10-0"></span>Index

apply\_linkinverse, [2](#page-1-0)

build\_additive\_term, [3](#page-2-0) build\_factor\_case\_statements, [3](#page-2-0) build\_interaction\_term, [4](#page-3-0) build\_intercept, [4](#page-3-0) build\_product, [5](#page-4-0)

extract\_level, [5](#page-4-0) extract\_parameter\_coefficient, [6](#page-5-0) extract\_parameters, [6](#page-5-0)

get\_factor\_name, [7](#page-6-0)

has\_parameter, [7](#page-6-0)

is\_factor, [8](#page-7-0) is\_interaction, [8](#page-7-0) is\_intercept, [9](#page-8-0)

modelc, [9](#page-8-0)